## UCHWAŁA NR. 156/1883/12 **ZARZ^DU WOJEWODZTWA LUBUSKIEGO**

 $\mu$ ch y

**LUBUSKIEGO REGIOMAL** 

(*D* 10 m<br>DYRI<br>LUBUSKIEGO R

 $\Delta$ 

 $z$  dnia  $10$  grudnia 2012 r.  $\sum_{\substack{1 \leq n \leq 2 \\ n \equiv 1 \pmod{3} \\ n \equiv 1 \pmod{3}}}$ 

# <u>as a contra the mainter of the mainter of the district</u><br>
stream in the main of the main of the main of the main of the main of the main of the main of the main of the main of the main of the main of the main of the main 30 kwietnia 2008 r. w sprawie przyjęcia wzoru wniosków o dofinansowanie realizacji **"« projektu w ramach Lubuskiego Regionalnego Programu Operacyjnego ^ Ss na lata 2007-2013 oraz instrukcji ich wypetniania**

Na podstawie art. 41 ust. 1 i ust. 2 pkt 4 ustawy z dnia 5 czerwca 1998 r. o samorządzie województwa (Dz. U. z 2001 r. Nr 142, poz. 1590 z późn. zm.) oraz art. 25 pkt 1 i art. 26 ust. 1 pkt 8 ustawy z dnia 6 grudnia 2006 r, o zasadach prowadzenia polityki rozwoju (Dz. U. z 2009 r. Nr 84, poz. 712 z późn. zm.) uchwala się, co następuje:

§ 1. Instrukcja wypefniania wniosku o dofinansowanie realizacji projektu w ramach Priorytetu I, HI, IV i V Lubuskiego Regionalnego Programu Operacyjnego na lata 2007-2013, stanowiaca Zafacznik nr 2 do Uchwaly Nr 106/643/2008 Zarzadu Wojewodztwa Lubuskiego z dnia 30 kwietnia 2008 r. w sprawie przyjęcia wzoru wniosków o dofinansowanie realizacji projektu w ramach Lubuskiego Regionalnego Programu Operacyjnego na lata 2007-2013 oraz instrukcji ich wypełniania, zmienionej Uchwałą Nr 116/700/08 Zarządu Województwa Lubuskiego z dnia 23 czerwca 2008 r., Uchwałą Nr 124/765/08 Zarzadu Wojewodztwa Lubuskiego z dnia 5 sierpnia 2008 r., Uchwafa\_ Nr 152/983/08 Zarzadu Województwa Lubuskiego z dnia 9 grudnia 2008 r., Uchwałą Nr 162/1093/09 Zarządu Województwa Lubuskiego z dnia 3 lutego 2009 r., Uchwafa^ Nr 167/1140/09 Zarzadu Wojewodztwa Lubuskiego z dnia 3 marca 2009 r., Uchwałą Nr 177/1263/09 Zarządu Województwa Lubuskiego z dnia 28 kwietnia 2009 r., Uchwała Nr 178/1272/09 Zarzadu Województwa Lubuskiego z dnia 5 maja 2009 r., Uchwała Nr 253/2103/10 Zarządu Województwa Lubuskiego z dnia 8 czerwca 2010 r., Uchwałą Nr 38/470/11 Zarzadu Wojewodztwa Lubuskiego zdnia 14 czerwca 2011 r., Uchwata\_ Nr 73/883/11 Zarzadu Województwa Lubuskiego z dnia 29 listopada 2011 r., Uchwałą Nr 99/1160/12 Zarządu Województwa Lubuskiego z dnia 27 marca 2012 r. oraz Uchwafq. Nr 116/1395/12 Zarzadu Wojewodztwa Lubuskiego z dnia 21 czerwca 2012 r., otrzymuje brzmienie jak w Zalaczniku do niniejszej Uchwaly.

§ 2. Wykonanie Uchwały powierza się Marszałkowi Województwa Lubuskiego.

§ 3. Uchwała wchodzi w życie z dniem podjęcia.

i. **\*=\* / \_—** *WY^ la Folak*

Zalqcznik . do Uchwaly nr . $\sqrt{156}/\sqrt{333}/\sqrt{12}$ Zarządu Województwa Lubuskiego  $z$  dnia  $.20$ . grudnia. 2012 r.

## **INSTRUKCJA WYPELNIENIA wniosku o doflnansowanie realizacji projektu w ramach Priorytetu I, III, IV i V Lubuskiego Regionalnego Programu Operacyjnego na lata 2007-2013 (zwanego dalej ,,LRPO")**

Dane zawarte we wniosku zostały podzielone tematycznie na następujące działy:

- Strona tytufowa wniosku
- SEKCJA A Lokalizacja projektu
- SEKCJA B Charakterystyka Beneficjenta
- SEKCJA C Informacje dotyczące projektu
- SEKCJA D Budżet projektu
- SEKCJA E Załączniki

## **Strona tytulowa wniosku**

*Data wpfywu wniosku* **i** *numer wniosku* wypelma instytucja, w ktorej skladany jest wniosek (Departament Lubuskiego Regionalnego Programu Operacyjnego w Urz^dzie Marszałkowskim Województwa Lubuskiego).

*Numer konkursu* wpisuje Beneficjent, zgodnie z informacja^ podana. w ogloszeniu o konkursie.

**Tytuł projektu** powinien stanowić krótka, zwięzła nazwę tak, aby w sposób jasny i jednoznaczny identyfikowal projekt. Nazwa projektu powinna zawierac przedmiot, lokalizację i etap zadania (jeżeli realizowany projekt jest częścią większej inwestycji). Przykładowe tytuły projektów:

- Modernizacja drogi wojewódzkiej nr xxx na odcinku yyy  $-zzz$ .
- Rozbudowa oczyszczalni ścieków w xxx.

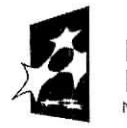

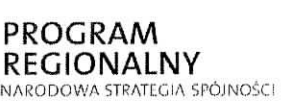

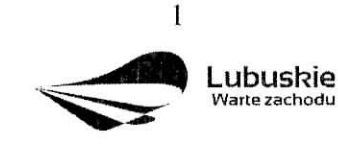

UNiA EUROPEJSKA EUROPEJSKI FUNDUSZ ROZWOJU REGIONALNEGO

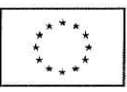

*Nazwa Beneficjenta -* (pole wypełnia się automatycznie), dane zawarte w tym polu będą identyczne z informacją podaną przez Beneficjenta w polu B 1.1.

*Calkowita wartosc projektu -* (pole wypetnia sie\_ automatycznie), kwota (PLN) podana w tym polu będzie identyczna zwartością wykazaną przez Beneficjenta w punkcie D.6.

*Calkowita wartość kosztów kwalifikowalnych* – (pole wypełnia się automatycznie), kwota (PLN) podana w tym polu będzie identyczna z wartością wskazaną przez Beneficjenta w punkcie D 6,

*Wnioskowana kwota dofinansowania –* (pole wypełnia się automatycznie), kwota (PLN) podana w tym polu bqdzie identyczna z wartosciq. wskazanq, *przez* Beneficjenta w punkcie D7.

*Poziom dofinansowania –* (pole wypełnia się automatycznie), poziom dofinansowania (w %) podany w tym polu będzie identyczny z procentową wartością zawartą w punkcie D 7.

**Osoba do kontaktów** – punkt ten wypełnia Beneficjent, podając informacje dotyczące osoby do kontaktów, tj.: imię i nazwisko, stanowisko/funkcja, numer telefonu i faksu, adres poczty elektronicznej (e-mail) oraz adres (nazwa miejscowosci, kod pocztowy, nazwa ulicy, nr domu, nr lokalu).

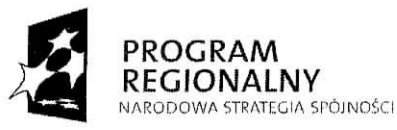

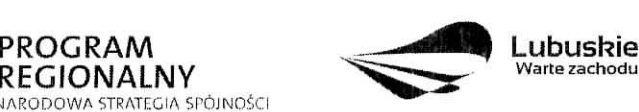

**UNIA EUROPEJSKA** EUROPEJSKI FUNDUSZ ROZWOJU REGIONALNEGO

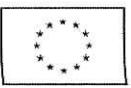

 $\overline{2}$ 

#### **SEKCJA A Lokalizacja projektu**

#### **A 1. Kod i nazwa Programu Operacyjnego**

*Kod i nazwa Programu Operacyjnego* wypelniane jest automatycznie, nie wymaga wypełnienia przez Beneficjenta. Pole to zawiera następujący zapis:

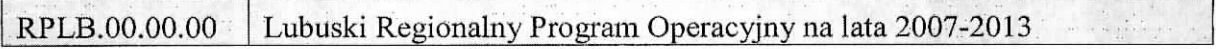

#### **A 2. Kod, numer i nazwa Priorytetu w ramach LRPO**

Beneficjent wybiera z rozwijanej listy odpowiedni kod, numer i nazwe\_ Priorytetu LRPO, w ramach którego będzie realizowany projekt, np.:

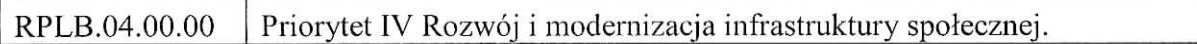

#### A 3. Kod, numer i nazwa Działania w ramach Priorytetu LRPO

Beneficjent wybiera z rozwijanej listy kod, numer i nazwę Działania - w ramach podanego w polu A 2. Priorytetu LRPO - odpowiednio do typu projektu, jaki zamierza realizowac, np.:

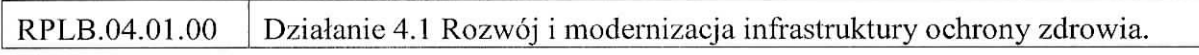

#### **A 4. Kod, numer i nazwa Poddzialania w ramach Dziahmia w Uszczegolowicniu LRPO**

Beneficjent wybiera z rozwijanej listy kod, numer i nazwę Poddziałania - w ramach podanego w polu A 3. Działania LRPO - odpowiednio do typu i charakteru (zasięgu oddziaływania) projektu, jaki zamierza realizować, np.:

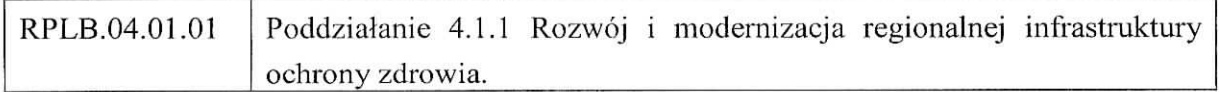

Jezeli w ramach Dzialania wybranego wpolu A 3. nie zostaly wydzielone Poddzialania należy wybrać opcję "Nie dotyczy".

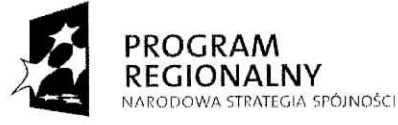

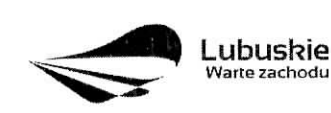

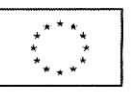

## **A 5. Miejscc realizacji projektu**

Pole *Lokalizacja* (NUTS) określono jako województwo. Nie wymaga ono wypełnienia przez Beneficienta i jest zaznaczone szarym kolorem. Pole to zawiera następujący zapis:

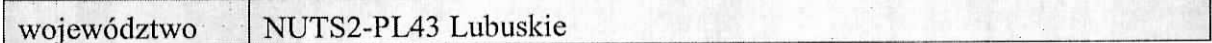

Kolejne wiersze tabeli dotyczą lokalizacji projektu na terenie województwa. Projekty realizowane w ramach LRPO moga^ bye identyfikowane na poziomie konkretnego *powiatu,* konkretnej *gminy* i *miejscowości*, których nazwy należy wpisać w odpowiednie pola. W przypadku, gdy projekt będzie realizowany na terenie kilku gmin, powiatów lub miejscowości, wówczas należy je wszystkie wymienić. Natomiast w przypadku, gdy projekt bedzie realizowany na terenie *całego województwa*, można wówczas jako miejsce realizacji projektu podac - wojewodztwo lubuskie.

Ponadto, jeśli projekt dotyczy konkretnej (lub konkretnych) miejscowości, Beneficjent powinien także podać *aktualną liczbę jej (lub ich) mieszkańców* (stan na dzień 31 grudnia roku kalendarzowego poprzedzającego rok złożenia wniosku), w oparciu o dane uzyskane z właściwego terytorialnie Urzędu Miasta i /lub Gminy lub WUS.

Jezeli projekt dotyczy promocji gospodarczej regionu (Dzialanie 1.2), opracowywania specialistycznych ekspertyz, niezbędnych dla zapewnienia dalszego funkcjonowania obiektow kultury (Dzialanie 5.1) lub promocji oferty z zakresu turystyki i kultury (Dzialanie 5.1), w punkcie tym należy wskazać lokalizację siedziby Beneficjenta. Dodatkowo w przypadku projektów z zakresu promocji gospodarczej regionu – szczegółowe informacje dotyczące miejsca realizacji projektu powinny zostać zawarte w opisie projektu (pkt. C 1.2.).

#### **A 6. Klasyfikacja projektu**

**Kategoria interwencji** (priorytetowy obszar tematyczny) – należy wybrać z rozwijanej listy odpowiedni kod interwencji dla danego typu projektu zgodnie z opisem Działania ujętego w Uszczegółowieniu LRPO oraz Ogłoszeniu o konkursie. W przypadku projektów, dotycza^cych wie,cej niz jedncj kategorii interwencji, nalezy przyporza^dkowac projekt tylko do jednej kategorii uznanej za dominującą w całości wydatków kwalifikowalnych projektu, zgodnie z głównym celem projektu.

*Forma fimmsowania -* nalezy wybrac z rozwijanej listy jedna. z mozliwych form finansowania wynikających z wybranego w punkcie A 3. Działania. Możliwe opcje:

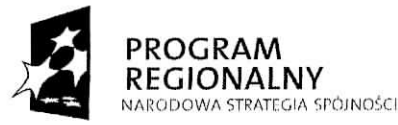

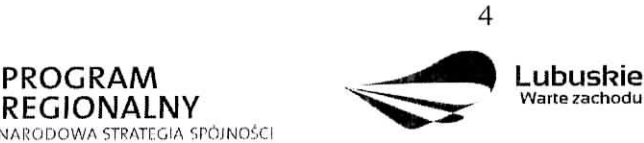

**UNIA EUROPEJSKA EUROPEJSKI FUNDUSZ** ROZWOJU REGIONALNEGO

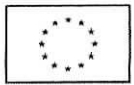

- Pomoc bezzwrotna,
- Pomoc zwrotna (np. pozyczka, dotacja na splate, oprocentowania, gwarancje itp.).

*Obszar realizacji* – należy wybrać z rozwijanej listy typ obszaru, na którym realizowany będzie projekt:

- $\bullet$  01 Obszar miejski (gdy projekt bedzie realizowany w granicach administracyjnych miasta) lub
- 05 Obszar wiejski (gdy obszar realizacji projektu wykracza poza granice administracyjne miasta).

## **UWAGA**

W przypadku, gdy inwestycja swoim zakresem rzeczowym obejmuje dwa ww. obszary, Beneficjent zawsze wybiera **obszar miejski o nr** 01.

Jezeli projekt dotyczy promocji gospodarczej regionu (Dzialanie 1.2), opracowywania specjalistycznych ekspertyz, niezbe^dnych dla zapewnienia dalszego funkcjonowania obiektów kultury (Działanie 5.1) lub promocji oferty z zakresu turystyki i kultury (Działanie 5.1), w punkcie tym należy wskazać lokalizację siedziby Beneficjenta.

*Dział gospodarki* – należy go wskazać, wybierając odpowiednią pozycję z listy. Dostepne dla danego Działania działy gospodarki określone są w Uszczegółowieniu LRPO.

## **A 7. Lokalizacja inwestycji na obszarze Natura 2000**

 $\Box$  Nie dotyczy

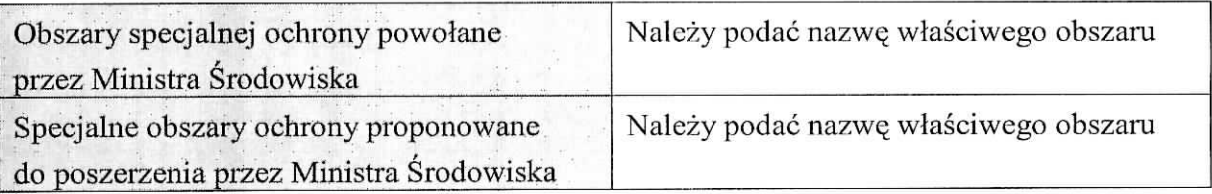

*Pole* "Nie dotyczy" – zaznacza Beneficjent, którego inwestycja nie ma znaczącego wpływu na obszary Natura 2000 i nie wymaga przeprowadzenia postępowania OOŚ w zakresie oceny wpływu na obszary Natura 2000 oraz w przypadku projektów o charakterze nieinfrastrukturalnym albo tzw. projektów "miękkich" (np. szkolenia, kampania edukacyjna). Wowczas nie wypelnia siq tabeli zawartej w tym punkcie.

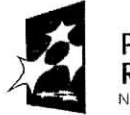

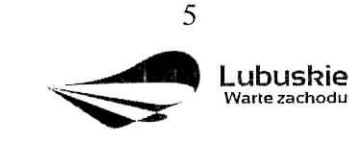

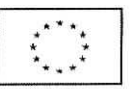

*Pole ,,Obszary specjalnej ochrony powofane przez Ministra Srodowiska"* ~ wypelnia Beneficjent w przypadku gdy, planowana przez niego inwestycja będzie przebiegała przez tereny objęte ochroną Ministra Środowiska ujęte w Dyrektywie Rady 79/409/EWG z dnia 2 kwietnia 1979 r. *w sprawie ochrony dzildego ptactwa,* Dyrektywie Rady 92/43/EWG z dnia 21 maja 1992 r. *w sprawie ochrony siedlisk przyrodniczych oraz dzikiej fauny i flory* oraz Rozporzadzeniu Ministra Srodowiska z dnia 13 kwietnia 2010 r. *w sprawie siedlisk* przyrodniczych oraz gatunków będących przedmiotem zainteresowania Wspólnoty, a także *kryteriow wyboru obszarow kwalifikujqcych siq do uznania luh wyznaczenia jako obszary Natura 2000* (Dz. U. z 2010 r. Nr 77, poz. 510) i Rozporzadzeniu Ministra Srodowiska z dnia 12 stycznia 201 *1 r. w sprawie obszarow specjalnej ochrony ptakow* (Dz. U. z 201 1 r. Nr 25, poz. 133).

Należy podać nazwę właściwego obszaru.

*Pole ,,Specjalne obszary ochrony proponowane do poszerzenia przez Ministra Srodowiska" -* wypelnia Beneficjent w przypadku gdy, planowana przez niego inwestycja be^dzie przebiegała przez tereny proponowane do poszerzenia przez Ministra Środowiska, ujęte w Dyrektywie Rady 79/409/EWG z dnia 2 kwietnia 1979 r. *w sprawie ochrony dzikiego ptactwa,* Dyrektywie Rady 92/43/EWG z dnia 21 maja 1992 r. *w sprawie ochrony siedlisk przyrodniczych oraz dzikiej fauny i flory* oraz Rozporzadzeniu Ministra Srodowiska z dnia 13 kwietnia 2010 r. *w sprawie siedlisk przyrodniczych oraz gatunkow bqdqcych przedmiotem zainteresowania Wspolnoty, a takze hyteriow wyboru obszarow kwalifikujqcych sig do uznania lub wyznaczenia jako obszary Natura 2000* (Dz. U. z 2010 r. Nr 77, poz. 510) i Rozporzadzeniu Ministra Srodowiska z dnia 12 stycznia 2011 r. *w sprawie obszarow specjalnej ochrony ptaków* (Dz. U. z 2011 r. Nr 25, poz. 133). Nalezy podac nazwe\_ wlasciwego obszaru.

Należy pamiętać, że planowane przedsięwzięcie, które może znacząco oddziaływać na obszar Natura 2000 (odnosi się do wszystkich obszarów wyznaczonych lub projektowanych), podlega postepowaniu OOS w trybie ustawy z dnia 3 października 2008 r. *o udostepnianiu informacji o srodowisku ijego ochronie, udziale spoleczenstwa w ochronie Srodowiska oraz o ocenach oddziaływania na środowisko, zwanej dalej "Ustawa OOŚ" (Dz. U. Nr 199, poz.* 1227 ze zm.) i wymaga uzyskania decyzji o srodowiskowych uwarunkowaniach. Dotyczy to przedsiewzieć:

— moga^cych zawsze znacza^co oddzialywac na srodowisko naleza^cych *do grupy I* (okreslonych w art. 59 ust. 1 pkt 1 Ustawy OOS oraz w § 2 Rozporzadzenia Rady Ministrów z dnia 9 listopada 2010 r. *w sprawie przedsięwzięć mogących znacząco* 

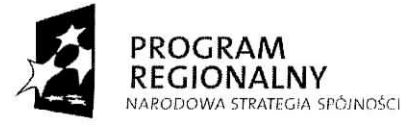

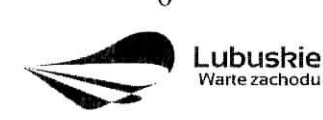

UNIA FUROPEISKA **EUROPEJSKI FUNDUSZ** ROZWOJU REGIONALNEGO

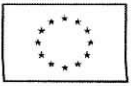

*oddziaiywac na srodowisko),*

- mogących potencjalnie znacząco oddziaływać na środowisko należących do *grupy II* (określonych w art. 59 ust. 1 pkt 2 Ustawy OOS oraz w § 3 Rozporządzenia Rady Ministrów z dnia 9 listopada 2010 r. w sprawie przedsięwzięć mogących znacząco *oddziaiywac na srodowisko),*
- wszystkich innych przedsięwzięć, które nie są bezpośrednio związane z ochroną. obszarów Natura 2000 lub nie wynikają z tej ochrony, jeśli ich realizacja może znacząco oddziaiywac na ten obszar - tzw. *grupa Iff* (art. 59 ust. 2 ustawy OOS).

Należy podkreślić, że potencjalny bezpośredni lub pośredni wpływ realizacji przedsięwzięcia na obszar Natura 2000 nie dotyczy wyłącznie tych zamierzeń inwestycyjnych, które znajdują się w granicach obszaru Natura 2000, ale również znajdujących się poza tym obszarem, ale mogących wywierać na niego istotny negatywny wpływ.

W przypadku, gdy inwestycja swym zasięgiem dotyczy tylko jednego z dwóch wymienionych obszarow (obszary ochrony powolane lub proponowane przez Ministra Srodowiska), Beneficjent wpisuje do tabeli nazwę właściwego obszaru, natomiast w części nie wymagającej uzupełnienia wstawia znak "-".

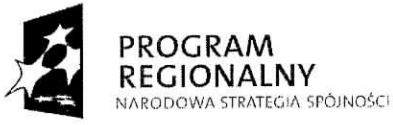

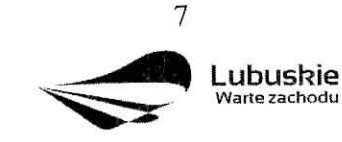

**UNIA EUROPEJSKA** EUROPEJSKI FUNDUSZ ROZWOJU REGIONALNEGO

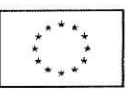

#### **SEKCJA B Charakterystyka Bcncf'icjenta**

## **B 1. Beneficjent**

Niniejszy punkt sluzy do identyflkacji Bencficjenta projcktu na podstawic takich informacji, jak: jego nazwa (pole B 1.1.), forma prawna (pole B 1.2.), adres (pole B 1.3.), w tym: wojcwodztwo, powiat, gmina, nazwa miejscowosci, kod pocztowy, nazwa ulicy, nr domu, nr lokalu, numer telefonu (pole B 1.4.), numer faksu (pole B 1.5.), adres poczty elektronicznej (pole B 1.6.), nazwa dokumentu rcjestrowego (pole B 1.7.), NIP (pole B 1.8.) i Regon (pole B 1.9.).

Beneficient to podmiot, który jest strong umowy o dofinansowanie realizacji projektu, zawieranej z Instytucja, Zarzajdzajajca, LRPO. **Podmiotami** uprawnionymi do ubiegania sie\_ o uzyskanie dofinansowania na realizację projektu mogą być tylko Beneficjenci wskazani w Uszczegolowieniu LRPO odpowiednio dla kazdego Dzialania.

W przypadku jednostek samorządu terytorialnego jako nazwę Beneficjenta (pole B 1.1.) należy wpisać np.: Gmina "X", Miasto "Y" (a nie Urząd Gminy "X" czy Urząd Miasta "Y"). Jeśli projekt realizowany będzie na zasadzie partnerstwa lub porozumienia, wówczas jako Beneficjenta należy wskazać tzw. Partnera Wiodącego lub Lidera.

#### **B 2. Dane personalne osoby/osób uprawnionej/ych do reprezentowania Beneficjenta**

W polu tym należy wpisać dane osoby, która jest uprawniona do reprezentowania Beneficienta. Osoba ta, w imieniu Beneficienta, będzie podpisywała umowę o dofmansowanie realizacji projcktu.

Uprawnienie powinno wynikać z przepisów prawa. W związku z tym, do dokumentacji aplikacyjnej należy dołączyć dokument, z którego wynika uprawnienie do reprezentacji podmiotu (np. ustawa, statut lub inny dokument uprawniający daną osobę). Powyższy wymóg nie dotyczy jednostek samorządu terytorialnego.

W przypadku Beneficientów, dla których prawomocna liczba osób uprawnionych do reprezentowania jest większa niż jedna osoba, należy dodać dodatkową kolumnę, w której wpisujemy odpowiednio dane kolejnych osób.

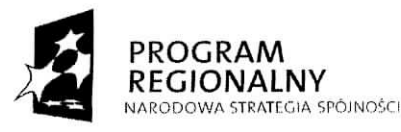

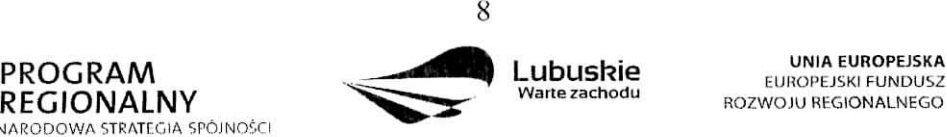

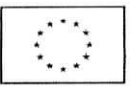

Osobami uprawnionymi sa\_d1a:

- gminy: wójt, burmistrz, prezydent lub osoba przez niego upoważniona,
- powiatu: dwoch czlonkow zarzadu lub jeden czlonek zarzadu i osoba upowazniona przez zarząd (zgodnie z art. 48. ust. 1 ustawy z dnia 5 czerwca 1998 r. o samorządzie powiatowym Dz. U. z 2001 r. Nr 142, poz. 1592zezm.),
- wojewodztwa: marszalek wojewodztwa wraz z cztonkiem zarzadu wojewodztwa, o ile stalut **wojew6dztwa** nic stanowi inaczej (zgodnie z art. 57 ust. 1 ustawy z dnia 5 czerwca 1998 r. o samorzadzie wojewodztwa, Dz. U. z 2001 r. Nr 142, poz. 1590 ze zm.),
- inne: osoby/organy wymienione do reprezentacji w aktach powołujących (np. statut lub wypis z KRS - ważność do 3 miesięcy, z adnotacją: aktualny na dzień lub dodatkowe zaświadczenie stwierdzające jego aktualność).

#### **B 3. Podmiot lub osoba upoważniony/a do reprezentowania Beneficjenta**

W polu tym należy wpisać dane osoby, która została upoważniona przez osobę uprawnioną do reprczcntowania jej w sprawach zwia^zanych z projektem. W przypadku, gdy osoba ta będzie podpisywała umowę o dofinansowanie, wymagane jest pełnomocnictwo rodzajowe (udzielone na podstawie art. 98 k.c.). Pelnomocnictwo wymaga podpisu potwierdzonego notarialnic.

Jeśli Beneficjentem będzie jednostka samorządu terytorialnego, wówczas wymagane jest pisemne upoważnienie/pełnomocnictwo podpisane przez osobe uprawniona do reprezentowania Beneficjenta. Nie jest wymagane upoważnienie/pełnomocnictwo poswiadczonc notarialnie

Natomiast, jeżeli osoba reprezentująca Beneficjenta nie będzie podpisywała umowy 0 dofinansowanic, wowczas nalezy dostarczyc pelnomocnictwo podpisane przez osobe^ uprawniona,.

W przypadku jednostek samorządu terytorialnego możliwe jest reprezentowanie Beneficjentów w sprawach projektu (np.: przeprowadzanie postępowania w sprawie udzielenia zamowienia publicznego, podpisywanie umow z wykonawcaj przez samorzadowe zakłady budżetowe lub jednostki budżetowe. W tej sytuacji do wniosku o dofinansowanie należy załączyć pełnomocnictwo, zawierające niezbędne dane, tj.: nazwa podmiotu lub imię i nazwisko osoby, forma prawna (w przypadku, gdy Beneficjent jest reprezentowany przez konkretną osobę w polu tym należy wpisać "Nie dotyczy"), adres (województwo, powiat, gmina, miejscowość, kod pocztowy, ulica wraz z numerem domu, lokalu, numer telefonu, numer fax, e-mail), nazwę dokumentu rejestrowego (w przypadku, gdy Beneficjent jest reprezentowany przez konkretną osobę w polu tym należy wpisać "Nie dotyczy"), NIP

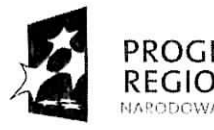

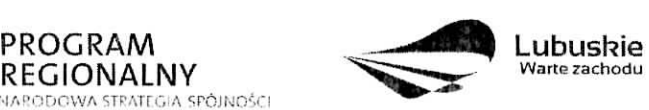

**UNIA EUROPEJSKA** EUROPEJSKI FUNDUSZ ROZWOJU REGIONALNEGO

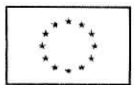

i Regon (w przypadku, gdy Beneficjent jest reprezentowany przez konkretną osobę w polu tym należy wpisać "Nie dotyczy").

Jeżeli Beneficjent nie jest reprezentowany przez żaden podmiot lub osobę, wówczas należy zaznaczyc pole ,,Nie dotyczy".

## B 4. Partnerzy zaangażowani w realizację projektu

Podmioty zaangażowane w realizację projektu powinna wiązać umowa cywilnoprawna lub porozumienie administracyjne, określająca zasady partnerstwa, które mogą być utworzone przez Beneficjentów wskazanych dla poszczególnych Działań w Uszczegółowieniu LRPO.

Partnerstwa mogą być tworzone, przez podmioty wnoszące do projektu zasoby ludzkie, organizacyjne, techniczne lub finansowe, realizujące wspólnie projekt, zwany dalej ,,projektem partnerskim", na warunkach okreslonych w porozumieniu lub umowie partnerskiej lub na podstawie odrębnych przepisów (zgodnie z art. 28 a ust.l ustawy o zasadach prowadzenia polityki rozwoju (Dz. U. z 2009 r. Nr 84, poz. 712 ze zm.).

W tym polu należy określić liczbę podmiotów zaangażowanych w realizację projektu (wraz z Partnerem Wiodacym lub Liderem wpisując go na pierwszym miejscu w tabeli) oraz podać ich nazwy i formę prawną.

W przypadku, gdy w realizację projektu będzie zaangażowany więcej niż jeden podmiot, wówczas do wniosku o dofinansowanie należy dołączyć kopię zawartej umowy partnerskiej, porozumienia lub innego dokumentu, określającego role poszczególnych partnerów (podmiotów) w realizacji projektu, wzajemne zobowiązania stron oraz zawierającego oświadczenia partnerów (podmiotów) odnośnie ich udziału we współfinansowaniu projektu (wielkość wkładu własnego).

Jeżeli w realizację projektu nie są zaangażowane inne podmioty związane umową partnerską, wówczas należy zaznaczyć pole "Nie dotyczy".

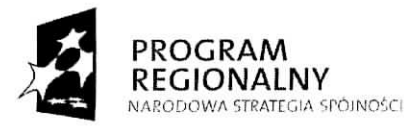

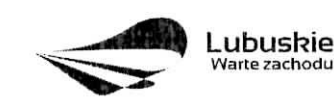

UNiAEUROPEJSKA EUROPEJSKI FUNDUSZ ROZWOJU REGIONALNEGO

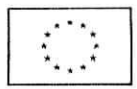

#### **SEKCJA C Informacjc dotycza^cc projektu**

## **C 1. Opis, cele i iizasadnicnic rcalizacji projcktu**

## **C 1.1. Uzasadnienie potrzeby realizacji projektu** (max. 4000 znaków)

W tym punkcie należy przedstawić, dlaczego projekt powinien zostać zrealizowany. Beneficjent powinien opisać stan istniejący, z którego wynika potrzeba realizacji projektu, a także główny problem, który ma zostać rozwiązany dzięki wdrożeniu projektu. Należy przedstawić również:

- bariery oraz sposoby ich rozwiązania,
- przyczyny wyboru zaplanowanych działań i wydatków inwestycyjnych,
- lokalizację projektu i jego tło.

## **C 1.2. Opis projcktu** *(max. 4000 znakow)*

W tym punkcie Beneficjent powinien w sposób zwięzły opisać (z wykorzystaniem danych liczbowych), co będzie przedmiotem projektu, jasno określić zakres rzeczowy i sposób wdrazania, a takze przedstawic najwazniejsze etapy projektu.

## **C 1.3. Cele projcktu** *(max. 3000 znakow)*

W tym punkcie Beneficjent powinien wykazać i uzasadnić zgodność i stopień realizacji celów projektu z celcm glownym i celami szczcgobwymi wybranego Priorytetu (pole A 2.) i Działania (pole A 3.). Cele projektu powinny być powiązane ze wskaźnikami produktu oraz wskaźnikami rezultatu.

#### **C 2. Zgodność projektu z dokumentami strategicznymi**

Beneficjent wskazuje zgodność planowanego przedsięwzięcia z celami i działaniami zawartymi w dokumentach o charakterze regionalnym (np. ,,Strategia Rozwoju Wojewodztwa Lubuskiego z horyzontem czasowym do 2020 r.") i lokalnym (np.: Lokalne Strategic Rozwoju, Lokalne Programy Rozwoju, Lokalne Programy Rewitalizacji, itp.). W przypadku, gdy nie jest możliwe odwołanie się do dokumentów o charakterze regionalnym lub lokalnym dopuszcza się odwołanie do dokumentów funkcjonujących na wyższym szczeblu (np. dokumcnty o charakterze krajowym).

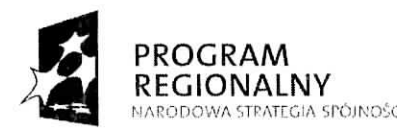

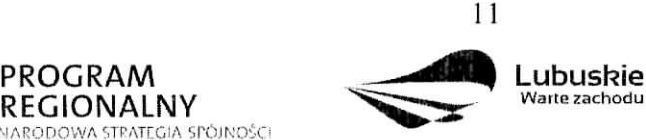

**UNIA EUROPEISKA EUROPEISKI FUNDUSZ** ROZWOJU REGIONALNEGO

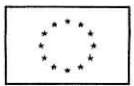

## **C 3. Harmonogram realizacji projcktu**

Niniejszy harmonogram wymaga podania podstawowych danych, odnoszących się do przebiegu realizacji projektu. W tym punkcie należy wskazać przewidywane terminy (dzień, miesiac i rok), tj.:

*Ptaiwwany termin rozpoczqcia prac przygotowawczych -* dotyezy projcktow objetych pomoca publiczną i oznacza przewidywaną datę podjęcia prac przygotowawczych w ramach projektu. Należy wziąć pod uwagę tylko te prace przygotowawcze, które będą miały odzwierciedlenie w wydatkach Projektu (tabela D 4. Budżet projektu z wyłączeniem cross *financingu (w PLN)*), zgodnie z katalogiem wydatków kwalifikowalnych, w ramach prac przygotowawczych, zamieszczonym w Uszczeg61owieniu LRPO. Wydatki poniesione w ramach prac przygotowawczych kwalifikowalne są w ramach pomocy de minimis. W przypadku, gdy projekt nie jest objęty pomocą publiczną należy wstawić ..-..

*Planowany termin rozpoczqcia realizacji projektu —* oznacza datej zawarcia przez Beneficjenta pierwszej umowy w ramach Projcktu.

*Planowany termin rozpoczęcia rzeczowej realizacji projektu –* oznacza podjęcie czynności zmierzających bezpośrednio do realizacji projektu (inwestycji), w szczególności podjęcie prac budowlanych lub pierwsze zobowiązanie Beneficjenta do zamówienia/zakupu środków trwałych, wartości niematerialnych i prawnych czy usług (np. zawarcie umowy z wykonawcą, zapłata zaliczki, zawarcie umowy sprzedaży ruchomych środków trwałych lub wartości niematerialnych i prawnych).

Rozpoczęcia rzeczowej realizacji projektu nie stanowią czynności podejmowane w ramach działań przygotowawczych (np. analizy i ekspertyzy niezbędne do realizacji projektu, przygotowanie dokumentacji projektowej, w tym: studium wykonalności, ocena oddzialywania na srodowisko, dokumcntacja tcclmiczna).

*Planowany termin zakonczenia rzeczowej realizacji projektu -* oznacza datg podpisania przez Beneficjenta ostatniego protokółu odbioru lub równoważnego dokumentu w ramach Projektu.

*Planowany termin zakończenia finansowej realizacji projektu* – oznacza datę poniesienia ostatniego wydatku w Projekcie.

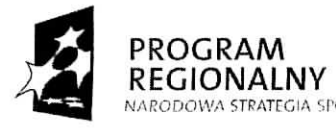

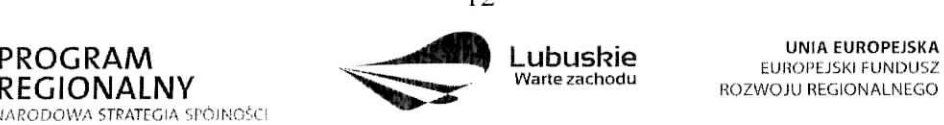

**rkary - EUROPEJSKA**<br>**Warte zachodu** 

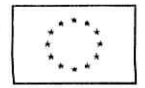

W przypadku projektów (nie objętych zasadami pomocy publicznej), których rzeczowa realizacia inwestycji rozpoczęła się przed okresem kwalifikowalności tj. 1 stycznia 2007 r. koszty mogą zostać uznane za kwalifikowalne, jeżeli wydatek został faktycznie poniesiony po 1 stycznia 2007 r. Oznacza to, że datą poniesienia wydatków kwalifikujących się do otrzymania pomocy jest data przekazania srodkow na rzecz wykonawcy (zaptata).

Ostatnie wydatki na realizację projektów współfinansowanych ze środków Europejskiego Funduszu Rozwoju Regionalnego w ramach LRPO muszą zostać poniesione **do 31 marca 2015 r.**

## **C 4. Wska/niki rcalizacji cclow projcktu**

Wskaźniki produktu dotyczą bezpośrednich, materialnych efektów uzyskanych przez Beneficjenta wyłącznie podczas realizacji projektu. Wskaźniki produktu mierzone są konkretnymi wielkosciami, liczonymi w jcdnostkach materialnych lub monetarnych.

Wskaźniki rezultatu odpowiadają bezpośrednim i natychmiastowym lub występującym w krótkim terminie od zakończenia realizacji projektu efektom, uzyskanym tylko i wyłącznie dzięki zrealizowanemu projektowi. Dostarczają informacji o wpływie projektu na otoczenie społeczno-ekonomiczne oraz zmianach, jakie realizacja projektu spowodowała. Wskaźniki rezultatu mogą przybierać formę wskaźników materialnych lub finansowych.

Przed wypcłnieniem tej części wniosku o dofinansowanie należy zapoznać się z Wytycznymi *Jnstytucji Zarzqdzq/qcej Lubuskim Rcgionalnym Programcm Operacyjnym dotyczqcymi moiiitorowciiria rcalizacji projcktow, Listq wskaznikow dla projcktow reulizowanych w ramach Lubuskiego Rcgionalnego Progranni Operacyjnego na lata 2007-2013* (zalacznik nr 1 do *Wytycznych\*)* oraz *Intcrprctac/q wskaznikow* f/aio.cznik nr 2 do *IVytycznydi).* Wszystkie dokumenty dostępne są na stronie internetowej www.lrpo.lubuskie.pl w zakładce Dokumenty i Wytyczne, Wskaźniki.

Wskaźniki realizacji celów projektu zostały podzielone na wskaźniki obligatoryjne (przyporządkowane poszczególnym kategoriom interwencji FS w ramach danego Działania) i dodatkowe (przyporządkowane w ramach Działania). Wybierając wskaźniki, Beneficjent jako priorytetowe powinien traktować wskaźniki obligatoryjne. Jeśli jednak wybór któregokolwiek z wskaźników obligatoryjnych jest niemożliwy, Beneficjent powinien skorzystać z listy wskaźników dodatkowych.

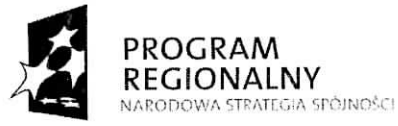

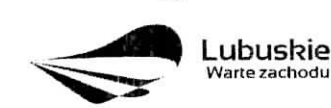

**UNIA EUROPEISKA EUROPE ISKI FUNDUSZ ROZWOJU REGIONALNEGO** 

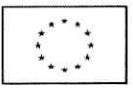

Kazdy Beneflcjent zobligowany jest podac wartosc **wskaznika rczultatu R.100** Przewidywana całkowita liczba bezpośrednio utworzonych nowych etatów (EPC) (nalezy podac wartosc wskaznika nawet wowczas, gdy projekt nie generujc nowych miejsc pracy) oraz wartości wszystkich wskaźników produktu i rezultatu, które IZ LRPO uzna za obowiązkowe w ramach danego konkursu (w przypadku, gdy Beneficjent nie osiąga wskaźnika wówczas w kolumnie wartość docelowa wskaźnika należy wpisać wartość "0"). Wskaźniki te beda szczególnie istotne w odniesieniu do realizacji projektów oraz ważne z punktu widzcnia realizacji LRPO. Lista wskaznikow uznanych przez IZ LRPO za obowiązkowe, dołączona będzie do dokumentacji konkursowej.

Beneficjent może dodatkowo wybrać inne wskaźniki z listy wskaźników obligatoryjnych lub dodatkowych.

W przypadku gdy, IZ LRPO nie określi wskaźników obowiazkowych w ramach danego konkursu, Beneflcjent **jest zobligowany** do wybrania **co najmniej 1 wskaznika produktu** i/lub rezultatu z listy wskaźników obligatoryjnych lub dodatkowych.

Beneflcjent zobligowany jest do podania co najmniej **1 wskaznika produktu i co najmniej** 1 wskaźnika rezultatu, dla których wartość docelowa wskaźnika jest większa od "0".

Nie ma ograniczenia co do ilości wybieranych wskaźników, natomiast należy pamiętać, że każdy z nich musi być przez Beneficjenta monitorowany, a ich wartości potwierdzone stosowną dokumentacją, którą należy wpisać w kolumnie Źródło informacji o wskaźniku.

Przy wyborze wskaźników należy również pamiętać, że zbyt duża ilość wskaźników może spowodować problemy, związane z obowiązkiem rozliczania się z ich wartości, zadeklarowanych we wniosku o dofinansowanie projektu. W związku z tym, zalecane jest, aby ilosc wskaznikow nie przekraczala 5 **wskaznikow produktu i 3 wskaznikow rezultatu** (nie wliczając wielkości wskaźnika R. 100 oraz wskaźników uznanych przez IZ LRPO za obowiązkowe w ramach danego konkursu). Ilość wskaźników powinna być wiec uwarunkowana przez złożoność przedsięwzięcia (projektu). Najważniejsze jest, aby wybrane przez Beneficjenta wskazniki trathie odzwierciedlaly i okrcslaly ccle projektu.

Przy wyborze odpowiednich wskaźników Beneficjent powinien kierować się w pierwszej kolejności kategorią interwencji FS, której dotyczyć będzie realizowany projekt (wskazaną w sekcji A 6. wniosku), a następnie typem danego projektu.

Jeżeli, ze względu na specyfikę i indywidualny charakter projektu, nie jest możliwe przypisanie żadnego wskaźnika z listy wskaźników obligatoryjnych oraz z listy wskaźników dodatkowych, Beneficjent będzie prowadził sprawozdawczość efektów projektu wyłacznie na podstawie wskaźników autorskich (określonych przez samego siebie). Wówczas Beneficjent występuje do IZ LRPO z propozycją dodania takich wskaźników. Procedura zgłaszania

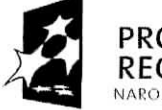

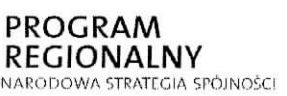

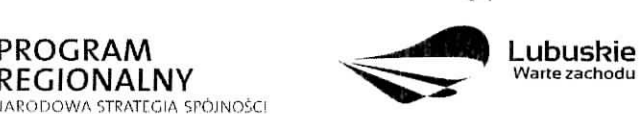

**UNIA EUROPEISKA EUROPEJSKI FUNDUSZ ROZWOJU REGIONALNEGO** 

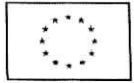

propozycji dodania wskaźników autorskich do rozwijanej listy wskaźników we wniosku o dofmansowanie zawarta jest w *Wylycznych Instylticji Zarzqdzq/qcej Lubuskim Regionalnym* Programem Operacyjnym dotyczących monitorowania realizacji projektów, które znajdują się na stronie internetowej www.lipo.lubuskic.pl (zakładka Dokumenty i Wytyczne, Wskaźniki). Dopiero po uzyskaniu akceptacji IZ LRPO, wskaźniki autorskie mogą zostać użyte. Beneficjent powinien również pamiętać o wypełnieniu wskaźnika rezultatu R.100.

Poniżej zostały przedstawione informacje, jak należy wypełnić tabele dotyczące wskaźników produktu i rezultatu:

*Numer i nazwa wskaźnika produktu/rezultatu* – należy wybrać z listy rozwijanej numer oraz nazwę wybranego wskaźnika produktu/rezultatu, zgodnie z *Listą wskaźników dla projektów realizowanych w ramach Lubuskicgo Rcgionalncgo Programu Operacyjnego na lata 2007- 2013,* ktora stanowi zafycznik nr I do *Wytycznych Instytucji Zarzqdzajqcej Lubuskim Regionalnym Programem Operacyjnym dotyczqcych monitorowania realizacji projeklow.*

*Jcdnostka miary -* nalezy wybrac z listy rozwijanej oznaczenie jednostki miary odpowiadaja^ce danemu wskaznikowi (np. szt., osoba, itp.), zgodnie z ww. *Listq wskaznikow.*

*Zrodlo informacji o wskazniku -* nalezy podae zrodlo (dokument), z ktorego Beneficjent bedzie pozyskiwał dane do monitorowania realizacji projektu i które potwierdzi osiągnięcie wskaźnika (np. protokół końcowego odbioru robót budowlanych, dane z GUS, raporty kasowe ze sprzedaży biletów, protokoły zdawczo – odbiorcze, umowy o pracę, faktury VAT, informacje dodatkowe do bilansu, ewidencja środków trwałych, itp.). Należy podkreślić, iż dokumenty takie jak: *Lubuski Regionalny Program Operacyjny na lata 2007-2013*, *Uszczegolowicnie Lubuskicgo Rcgionalncgo Programu Operacyjnego na lata 2007-2013, Lista wskaznikow dla projcktow realizowanych w ramach Liibmkicgo Rcgionalnego Programu Operacyjnego na lata 2007-20 J3, Interpretacja wskaznikow, Studium* Wykonalności czy też "opracowanie własne Beneficjenta" nie mogą być źródłem pozyskiwania danych o osiąganych wartościach wskaźników. W przypadku wskaźnika dotyczącego utworzonych nowych etatów zaleca się, aby Beneficjent, jako Źródło informacji o wskaźniku, podał umowę o pracę. W przypadku, gdy wartość docelowa wskaźnika dotycz,j\cego utworzonych nowych etatow wynosi ,,0", w kolumnie *Zrodlo informacji o wskaźniku* należy wstawić "-,..

**Rok bazowy wskaźnika** – kolumny nie należy wypełniać w przypadku wskaźników produktu 1 nastejpujacych wskaznikow rczultatu: R.I00 *Przew-idywana calkowita liczba hezposrednio*

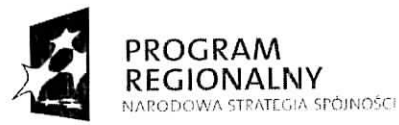

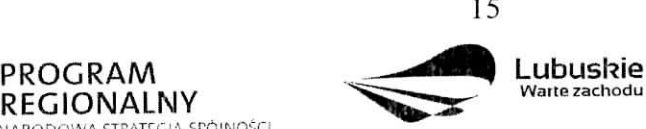

**UNIA EUROPEJSKA** EUROPEJSKI FUNDUSZ ROZWOJU REGIONALNEGO

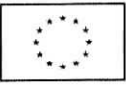

*uiworzonych nowych etatow (EPC)* i R.101 *Liczba itfworzonych nowych etatow badawczych.* Nalezy podac czterocyfrowe oznaczenic roku (np. 2009 r.).

Za rok bazowy wskaźnika należy przyjąć ostatni rok kalendarzowy przed rozpoczęciem rzeczowej realizacji projektu lub rok kalendarzowy, w którym rozpocznie się lub rozpoczęła się rzeczowa realizacja projektu.

*Wartość bazowa wskaźnika* – należy podać wartość charakteryzującą stan wyjściowy dla danego wskaźnika.

Wartość bazowa w przypadku wskaźników produktu zawsze będzie wynosiła "0", ponieważ wskaźniki produktu są rozumiane jako nowe dobro.

Natomiast w przypadku wskaźników rezultatu należy podać wartość każdego wskaźnika, mierzoną dla roku kalendarzowego przed rozpoczęciem rzeczowej realizacji projektu lub w roku kalendarzowym, w którym rozpoczęto realizację projektu.

Gdy wskaznik rezultatu jest nowym dobrem w kolumnie *Wartosc bazowa wskaznika* nalezy wpisać wartość "0", natomiast jeśli inwestycja spowoduje zwiększenie lub zmniejszenie istniejącego już dobra lub stanu, w kolumnie *Wartość bazowa wskaźnika* należy wpisać jego wartość/wielkość w momencie rozpoczęcia inwestycji (wartość wyjściowa, początkowa).

*Rok osiqgni^cia wartosci docelowej wskaznika -* to rok, w ktorym Benetlcjent zalozyl, iż osiągnie zakładaną wartość wskaźnika.

W przypadku wskaźników produktu będzie to rok zakończenia rzeczowej lub finansowej realizacji projektu (w zależności od tego, który termin jest późniejszy). Możliwe jest również wskazanie roku objętego okresem realizacji projektu w sytuacji, gdy Beneficjent będzie w stanie osiągnąć wskaźnik wcześniej.

Natomiast w przypadku wskaźników rezultatu będzie to rok zakończenia finansowej lub rzeczowej realizacji projektu (w zależności od tego, który termin jest późniejszy), maksymalnie do roku po zakonezeniu fmansowym lub rzeczowym realizacji projektu (w zależności od tego, który termin jest późniejszy), w przypadku nieosiągnięcia wskaźnika rezultatu w roku zakończenia realizacji projektu. Wskaźniki rezultatu z założenia są mierzone i wykazywane po zakończeniu realizacji projektu. Możliwe jest również wskazanie roku objętego okresem realizacji projektu, w sytuacji gdy Beneficjent będzie w stanie osiągnąć wskaźnik wcześniej.

*Wartość docelowa wskaźnika* – należy podać wartość wskaźnika, którą Beneficjent zamierza osiągnąć w wyniku realizacji projektu (mierzona w roku osiągnięcia wartości docelowej wskaźnika tzn. nie należy sumować wartości docelowych wskaźnika w poszczególnych latach realizacji projektu). Wartość ta oznacza finalna/końcową zakładana do osiągniecia wielkość

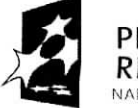

VARODOWA STRATEGIA SPÓJNOŚCI

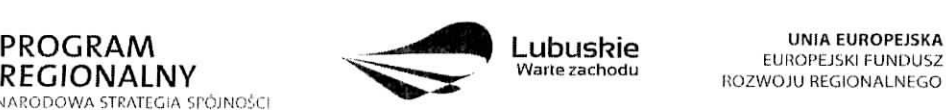

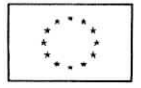

wskaźnika.

## Wskaźnik R.100 Przewidywana całkowita liczba bezpośrednio utworzonych nowych etatów (EPC)

Wskaźnik rezultatu dotyczący liczby bezpośrednio utworzonych nowych etatów odnosi się do etatów utworzonych bezpośrednio w efekcie realizacji projektu. Należy podać docelową zakładaną liczbę utworzonych nowych etatów.

Wskaźnik ten nie dotyczy miejsc pracy utworzonych pośrednio w wyniku realizacji projektu, np. u wykonawców, którzy budują nową halę magazynową będącą przedmiotem projektu, a takze w przypadku tworzenia stref aktywnosci gospodarczej - miejsca pracy utworzone przez przedsiębiorców, których przedsiębiorstwa w takiej strefie funkcjonują. Nie są tu także liezone miejsca pracy utworzone w celu obslugi projektu.

Powyższy wskaźnik służy do pomiaru liczby pracowników zatrudnionych na podstawie umowy o prace (nie dotyczy umów o dzieło, umów zlecenia oraz stażystów). Wykazywane nowoutworzone miejsca pracy muszą być związane bezpośrednio z realizacją projektu. Liczba pracowników wykazywana jest w tzw. ekwiwalencie pełnego czasu pracy (EPC oryg. FTE), a etaty częściowe są sumowane. Przykład: jeśli Beneficjent planuje utworzyć jeden cały etat i ¼ etatu, to zgodnie z zasadą wpisuje 1,25.

W przypadku, gdy ze względu na specyfikę projektu, Beneficjent nie przewiduje utworzenia nowych miejsc pracy, we wniosku o dofmansowanie w kolumnie *Wartosc bazowa wskaznika* oraz *Wartosc docelowa wskaznika* nalezy wpisae wartose ,,0". Natomiast w kolumnie *Zrodlo informacji o wskaźniku* należy wpisać "-,..

## **C 5. Trvvalosc Projektu** *(max. 3000 znako\v)*

W tym punkcie należy opisać, w jaki sposób projekt lub jego produkty będą funkcjonowały po zakończeniu jego realizacji. Należy opisać również:

- √ jaka jest zdolność instytucjonalna Beneficjenta do realizacji projektu (jakie jest jego doswiadczenie i struktura organizacyjna),
- *√* w jaki sposób będą zapewnione środki, które zagwarantują stabilność finansowa projektu w okresie 5 lat od momentu jego zakończenia,
- *√* w jaki sposób prowadzone będzie zarządzanie produktami projektu po zakończeniu jego realizacji.

Jeżeli po zakończeniu realizacji inwestycji, zarządzanie nią zostanie przekazane na rzecz inncgo niz Beneficjent podmiotu, nalezy przedstawic uzasadnienie.

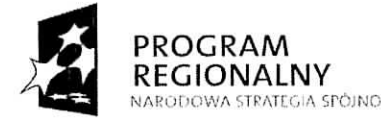

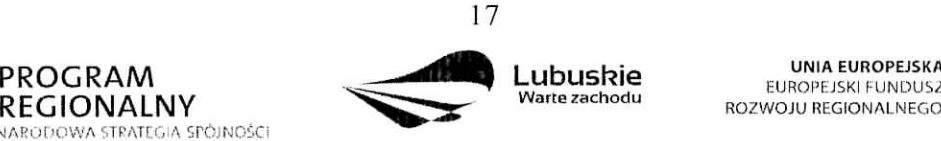

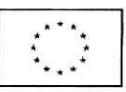

## **C 6. Rcalizacja polityk horyzontalnych**

## C 6.1. Wpływ realizacji projektu na politykę zatrudnienia

Polityka zatrudnienia wyrosła na gruncie polityki społecznej i ma na celu dażenie do maksymalnic wysokiego poziomu zatrudnienia.

W punkcic tym nalezy podac, czy rcalizacja projcktu zaklada wzrost poziomu zatrudnienia i poprawe warunków pracy.

W niniejszej rubryce należy zaznaczyć wpływ projektu na politykę zatrudnienia, wybierając jedna z dwóch możliwości:

- projekt ma pozytywny wpływ na politykę zatrudnienia,
- projekt ma neutralny wpływ na politykę zatrudnienia projekt nie jest związany z kwestiami zatrudnienia, nie wpływa w żaden sposób na polityke zatrudnienia.

**Deklarowany** pozytywny wplyw na polityki horyzontalne powinien bye uzasadniony i mice odzwierciedlenie we wskaźnikach realizacji celów projektu – zgodnie z przyjętymi kryteriami oceny.

## C 6.2. Wpływ realizacji projektu na politykę równych szans

Traktat o Unii Europejskiej stanowi, że Unia wspiera i uzupełnia działania Państw Członkowskich, w szczególności jeśli chodzi o równouprawnienie mężczyzn i kobiet w zakresie ich szans na rynku pracy i traktowania w pracy. Pojęcie równości szans odnosi sie w tym wypadku przede wszystkim do problemu równości szans mężczyzn i kobiet na rynku pracy i w zyciu spolecznym. Konieczne jest rownicz wykazywanie innych aspektow wyrównywania szans np. oddziaływania projektu na wyrównanie szans niepełnosprawnych w dostępie do rynku pracy, czy korzystania z infrastruktury publicznej, itp.

W omawianym punkcie należy zadeklarować jedną z dwóch możliwości:

- pozytywny pod wzgl^dem zapewnienia rownosci szans projekt prowadzi do zwiększenia udziału w życiu zawodowym lub społecznym grup marginalizowanych,
- neutralny pod względem równości szans projekt w żaden sposób nie wpływa na kwestie związane z marginalizacja i dyskryminacja.

Deklarowany pozytywny wpływ na polityki horyzontalne powinien być uzasadniony i mieć odzwierciedlenie we wskaznikach realizacji cclow projcktu - zgodnie z przyjetymi kryteriami oceny.

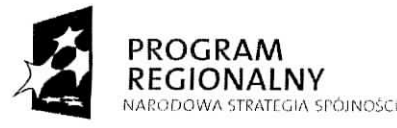

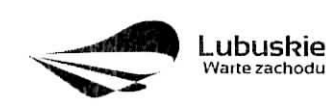

UNIA EUROPEJSKA EUROPEJSKI FUNDUSZ RO2WOJU REGIONALMEGO

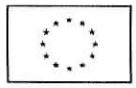

## **C 6.3. Wplyw rcalizacji projcktu na rozwoj ohs/arow wiejskich**

Unia Europejska prowadzi aktywną politykę rozwoju obszarów wiejskich i tym samym dąży do osiagniecia wartościowych celów majacych znaczenie dla obszarów wiejskich i ludzi, którzy tam mieszkają i pracują. W tym punkcie należy przeanalizować, w jaki sposób projekt wpłynie na wsparcie obszarów wiejskich i poprawę podstawowych usług dla ludności na obszarach wiejskich.

W niniejszej rubryce należy zaznaczyć wpływ projektu na politykę rozwoju obszarów wiejskich, wybierając jedną z dwóch możliwości:

- projekt ma pozytywny wpływ na rozwój obszarów wiejskich,
- projekt ma neutralny wpływ na rozwój obszarów wiejskich projekt nie jest zwiazany z kwestiami rozwoju obszarów wiejskich, nie wpływa w żaden sposób na rozwój obszarów wiejskich.

Deklarowany pozytywny wpływ na polityki horyzontalne powinien być uzasadniony i mieć odzwierciedlenie we wskaźnikach realizacji celów projektu – zgodnie z przyjętymi kryteriami oceny.

## C 6.4. Wpływ projektu na realizację zasady zrównoważonego rozwoju

Zrównoważony rozwój oznacza, że wzrost gospodarczy prowadzi do zwiększania spójności społecznej (w tym m.in. zmniejszania rozwarstwienia społecznego, wyrównywania szans, przeciwdziałania marginalizacji i dyskryminacji) oraz podnoszenia jakości środowiska naturalnego poprzez m.in. ograniczanie szkodliwego wpływu produkcji i konsumpcji na stan środowiska, ochronę zasobów przyrodniczych.

W omawianym punkcie należy zadeklarować jedną z dwóch możliwości:

- pozytywny wpływ na zagadnienia z zakresu rozwoju zrównoważonego projekt zakłada realizacje działań przyczyniających się do realizacji zasady zrównoważonego rozwoju,
- neutralny wplyw na zagadnienia z zakresu rozwoju zrownowazonego projekt nie ma bezpośredniego wpływu na realizację zasady zrównoważonego rozwoju, ale jednocześnie nie pozostaje w sprzeczności.

Deklarowany pozytywny wpływ na polityki horyzontalne powinien być uzasadniony i mieć odzwierciedlenie we wskaźnikach realizacji celów projektu -- zgodnie z przyjętymi kryteriami oceny.

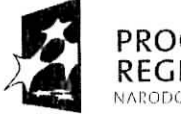

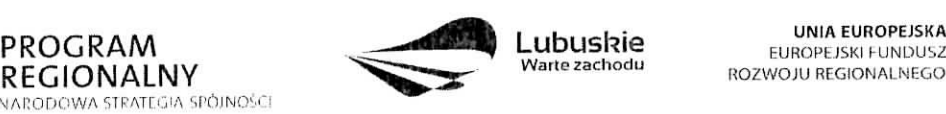

UNIAEUROPEJSKA EUROPEJSKI FUNDUSZ

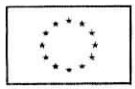